# An Introduction to Reactive Programming (2)

Guido Salvaneschi Software Technology Group

Guido Salvaneschi: introduction to reactive programming **Exercise 2014** December 2013

# **Outline**

- Analysis of languages for reactive applications
- Details of reactive frameworks
- Advanced conversion functions
- Examples and exercises

#### **REACTIVE APPLICATIONS: ANALYSIS**

Guido Salvaneschi: introduction to reactive programming **Example 2014** December 2013

# Software Taxonomy

- A **transformational** systems
	- Accepts input, performs computation on it, produces output, and terminates
	- Compilers, shell tools, scientific computations
- A **reactive** system:
	- Continuously interacts with the environment
	- Updates its state
	- Editors, Web apps, embedded software

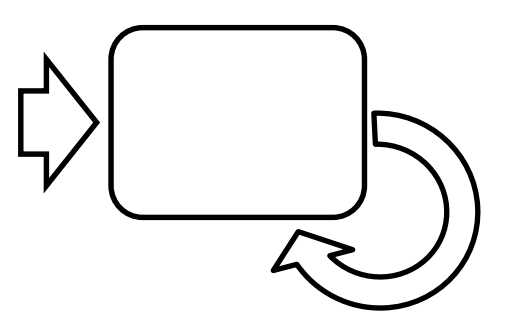

# Use of State

- Transformational systems:
	- Express transformations as incremental modifications of the internal data structures
	- Represent the state of iterations in loops

Use of state is not essential

- Reactive systems:
	- Represent the current state of interaction
	- Reflect changes of the external world during interaction

#### State is essential to describe the system

#### How to implement Reactive Systems ?

- Observer Patter
	- The *traditional* way in OO languages
- Language-level events
	- In event-based languages
- Signals, vars, events and combinations of.
	- Reactive languages

#### **OBSERVER PATTERN: ANALYSIS**

Guido Salvaneschi: introduction to reactive programming **Example 2014** December 2013

#### The example

$$
val c = a + b
$$

**val** a = 3

#### **val** b = 7

 $a = 4$  $b = 8$ 

Guido Salvaneschi: introduction to reactive programming **Example 2014** December 2013

# The Example: Observer

```
trait Observable {
 val observers = scala.collection.mutable.Set[Observer]()
 def registerObserver(o: Observer) = { observers += o }
 def unregisterObserver(o: Observer) = { observers += o }
 def notifyObservers(a: Int,b: Int) = { observers.foreach( .notify(a,b)) }
}
trait Observer {
 def notify(a: Int,b: Int)
}
class Sources extends Observable {
 var a = 3var h = 7}
class Constraint(a: Int, b: Int) extends Observer {
 var c = a + bdef notify(a: Int,b: Int) = \{c = a + b\}}
                                                              val s = new Sources()
                                                              val c = new Constraint(s.a,s.b)
                                                              s.registerObserver(c)
                                                              s.a = 4s.notifyObservers(s.a,s.b)
                                                              s.b = 8s.notifyObservers(s.a,s.b)
```
# Observer for change propagation

• Main advantage:

*Decouple the code that changes a value from the code that updates the values depending on it*

– "Sources" doesn't know about "Constraint"

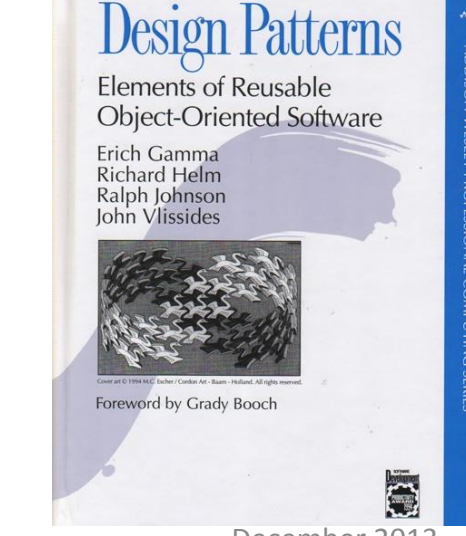

Guido Salvaneschi: introduction to reactive programming **December 2013 December 2013** 

Long story of criticism…

- Inversion of *natural* dependency order
	- "Sources" updates "Constraint" but in the code "Constraint" calls "Sources" (to register itself)

….

• Boilerplate code **trait** Observable {

**val** observers = scala.collection.mutable.Set[Observer]() **def** registerObserver(o: Observer) = { observers += o } **def** unregisterObserver(o: Observer) = { observers += o }

- Reactions do not compose, return void
	- How to define new constraints based on the existing ones

```
class Constraint(a: Int, b: Int) … {
 var c = a + bdef notify(a: Int,b: Int) = {
   c = a + b} }
                                     class Constraint2(d: Int) … {
                                       var d = c * 7def notify(d: Int) = {
                                         d = c * 7} }
                               + = ??
```
- Scattering and tangling of triggering code
	- **Fail to update** all functionally dependent values.
	- Values are often update too much (**defensively**)

**val** s = **new** Sources() **val** c = **new** Constraint(s.a,s.b) s.registerObserver(c)  $s.a = 4$ s.notifyObservers(s.a,s.b)  $s.h = 8$ s.notifyObservers(s.a,s.b)

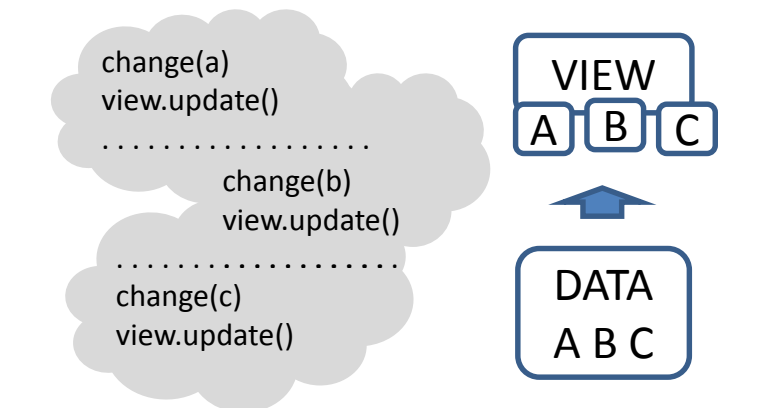

Imperative updates of state

```
class Constraint(a: Int, b: Int) extends Observer {
  var c = a + bdef notify(a: Int,b: Int) = \{c = a + b\}}
```
No separation of concerns

```
class Constraint(a: Int, b: Int) extends Observer {
  var c = a + bdef notify(a: Int,b: Int) = { c = a + b } 
 }
                                                               Update logic
                                                                     +
                                                         Constraint definition
```
## **EVENT-BASED LANGUAGES: ANALYSIS**

Guido Salvaneschi: introduction to reactive programming **Example 2014** December 2013

- Language-level support for events
	- C#, Ptolemy, REScala, …

```
val e = new ImperativeEvent[Int]()
e += \{ \text{printhn}(\ )\}e(10)
```
– Imperative events

**val** update = **new** ImperativeEvent[Unit]()

– Declarative events, ||, &&, dropParam, map, …

**val** changed[Unit] = resized || moved || afterExecSetColor **val** invalidated[Rectangle] = changed.map( => getBounds())

**val** update = **new** ImperativeEvent[Unit]() **val** a = 3 **val**  $b = 7$ **val** c = a + b // Functional dependency

update += 
$$
(\_ == > \{ \ c = a + b \})
$$
  
a = 4

update()  $b = 8$ update()

Guido Salvaneschi: introduction to reactive programming **Example 2013** December 2013

- More composable
	- Declarative events are composed by existing events
- Less boilerplate code
	- Applications are easier to understand
- Good integration with Objects and imperative style:
	- Imperative updates and side effects
	- Inheritance, polymorphism, …

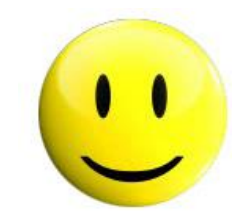

- Dependencies still encoded manually
	- Handler registration
- Updates must be implemented explicitly – In the handlers

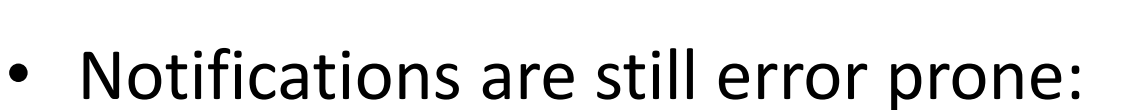

– Too rarely / too often

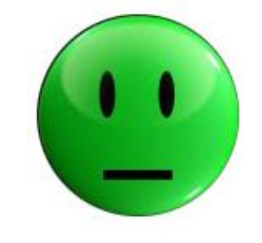

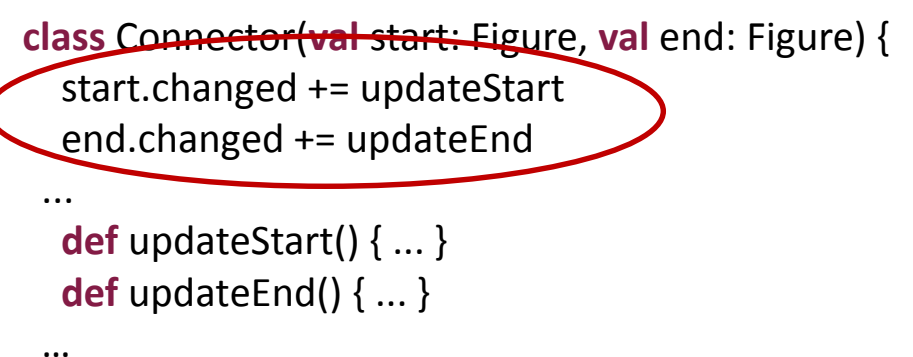

#### **REACTIVE LANGUAGES: ANALYSIS**

Guido Salvaneschi: introduction to reactive programming **Example 2014** December 2013

#### Reactive Languages

- Functional-reactive programming (FRP) -- Haskell
	- **Time-changing values** as dedicated language abstractions.

*[Functional reactive animation, Elliott and Hudak. ICFP '97]*

- More recently:
	- FrTime *[Embedding dynamic dataflow in a call-by-value language, Cooper and Krishnamurthi, ESOP'06]*
	- Flapjax *[Flapjax: a programming language for Ajax applications. Meyerovich et al. OOPSLA'09]*
	- Scala.React *[I.Maier et al, Deprecating the Observer Pattern with Scala.React. Technical report, 2012]*

# Reactive Languages and FRP

- Signals
	- Dedicated language abstractions for **time-changing** values

**val** a = Var(3) **val**  $b = Var(7)$ **val**  $c =$  Signal{ $a() + b()$ }

println(c.getVal)  $> 10$  $a() = 4$ println(c.getVal)  $> 11$ 

• An alternative to the Observer pattern and inversion of control

```
/* Create the graphics */
title = "Reactive Swing App"
val button = new Button {
 text = "Click me!"
}
val label = new Label {
 text = "No button clicks registered"
}
contents = new BoxPanel(Orientation.Vertical) {
 contents += button
 contents += label
}
                                                    }
```

```
/* The logic */
listenTo(button)
var nClicks = 0
reactions += {
 case ButtonClicked(b) =>
  nClicks += 1
  label.text = "Number of button clicks: " + nClicks
  if (nClicks > 0)
   button.text = "Click me again"
```

```
title = "Reactive Swing App"
val label = new ReactiveLabel
val button = new ReactiveButton
```

```
val nClicks = button.clicked.fold(0) \{(x, ) = x + 1\}
```

```
label.text = Signal { ( if (nClicks() == 0) "No" else nClicks() ) + " button clicks registered" }
```

```
button.text = Signal { "Click me" + (if (nClicks() == 0) "!" else " again " )}
```

```
contents = new BoxPanel(Orientation.Vertical) {
  contents += button
  contents += label
}
```
#### Reactive Languages

- Easier to understand
	- Declarative style
	- Local reasoning
	- No need to follow the control flow to reverse engineer the constraints

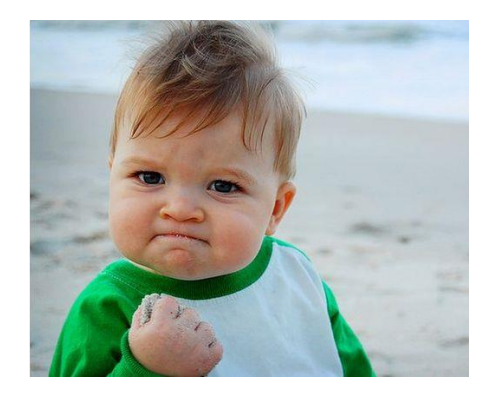

- Dependent values are automatically consistent
	- No boilerplate code
	- No update errors (no updates/update defensively)
	- No scattering and tangling of update code
- Reactive behaviors are composable
	- In contrast to callbacks, which return void

# NOW…

Signals allow a good design. But they are *functional* (only).

**val**  $a = Var(3)$ **val**  $b = Var(7)$ **val**  $c =$  Signal{ $a() + b()$ } **val**  $d =$  Signal $\{ 2 * c() \}$ **val** e = Signal{ "Result: " + d() }

Functional programming is great! But…

The sad story:

- The world is **event-based**, …
- Often **imperative, …**
- And mostly **Object-oriented**

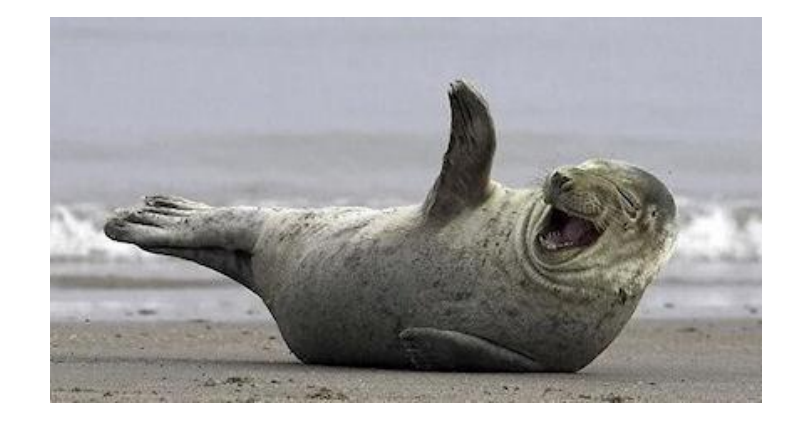

#### Reactive Languages

- In practice, both are supported:
	- Signals (continuous)
	- Events (discrete)
- Conversion functions
	- Bridge signals and events

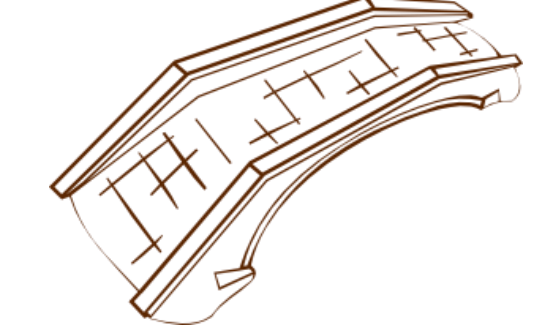

– Allow interaction with objects state and imperative code

```
Changed :: Signal[T] -> Event[T]
Latest :: Event[T] -> Signal[T]
```
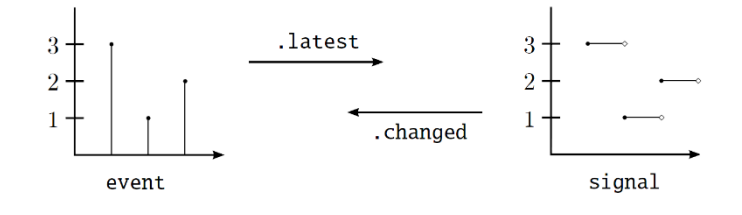

#### **DETAILS ON THE REACTIVE MODEL**

Guido Salvaneschi: introduction to reactive programming **Example 2014** December 2013

## Implementation

- Change propagation model
	- Topologically ordered dependency graph
	- Push-driven evaluation
	- Track dynamic dependencies **val** e = Var(1)

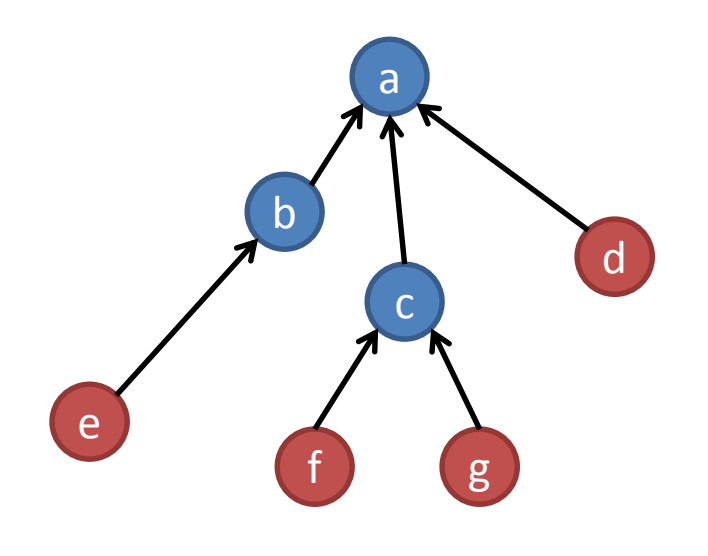

**val**  $f = Var(2)$ **val**  $g = Var(4)$ **val** d = Var(true)

$$
c = Signal \{ f() + g() \}
$$
\n
$$
b = Signal \{ e() * 100 \}
$$
\n
$$
a = Signal \{
$$
\n
$$
if (d) c
$$
\n
$$
else b
$$

# DSL implementation

Intuitively:

- Var(3) creates a leaf node
- Var(4) creates a leaf node

**val**  $a = Var(3)$ **val**  $b = Var(4)$ **val**  $c =$  Signal  $\{ a() + b() \}$ 

- $-$  The expression "a() + b()" is saved in a closure
	- To be evaluated later when a leaf changes
- Signal{…} creates another node
- The closure is evaluated
	- In the evaluation, the reactive values are detected.
	- The associated edges in the graph (i.e. the references from the leaves) are created
	- The result of the evaluation is assigned to the signal

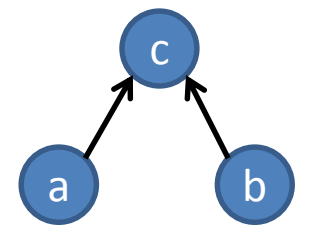

# Glitches

- Glitch: a temporary *spurious* value due to the propagation order.
	- Consider the update order abdc
	- $-$  a()=2 b<-4, d<-7, c<-6, d<-10
	- d is redundantly evaluated 2 times
	- The first value of d has no meaning
	- e is erroneously fired two times the first one with the spurious value

**val**  $a = Var(1)$ **val b** = Signal{ a()\*2 } **val** c = Signal{ a()\*3 } **val**  $d =$  Signal{  $b() + c()$  } **val** e = d.changed

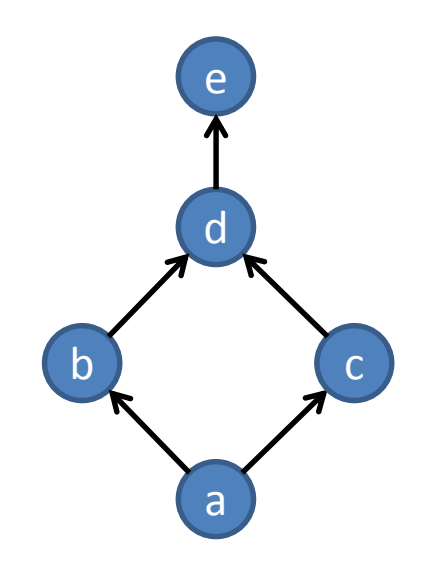

# Glitch Freedom

- Ensured by updates *in topological order*
	- Nodes are assigned to levels **Ln** based on their position in the graph
	- Levels are updates in order

- In this case "abcde" or "acbde"
- In practice, nodes to evaluate are in a priority queue ordered by level

**val**  $a = Var(1)$ **val**  $b =$  Signal $\{ a()^*2 \}$ **val** c = Signal{ a()\*3 } **val**  $d =$  Signal{  $b() + c()$  } **val** e = d.changed

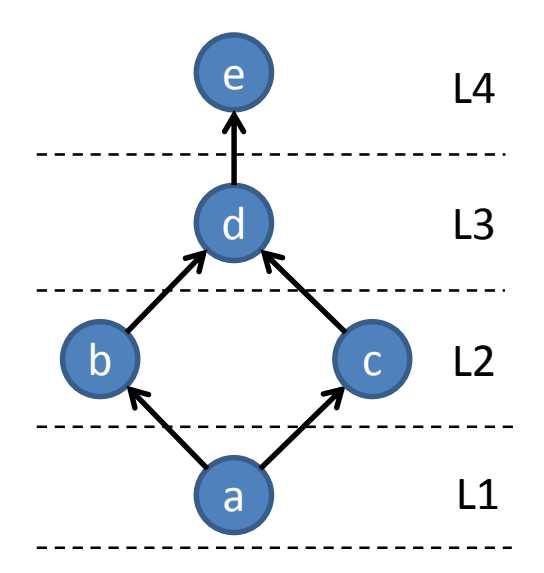

# Dynamic dependencies

- In some cases, dependencies are a consequence of a dynamic condition
	- When c==true, d must update if a changes but not if b changes
	- d depends on a or b based on the value of c
	- Reactive frameworks reroute the dependencies at runtime

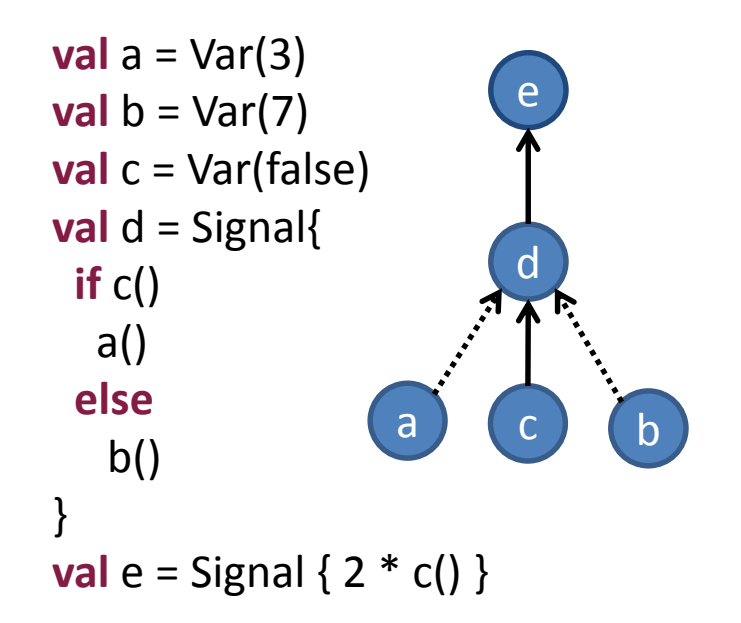

# Dynamic dependencies

• What happens if dynamic dependencies are fix ?

- Redundant evaluations
	- d is executed every time t is assigned even if the value of d does not change

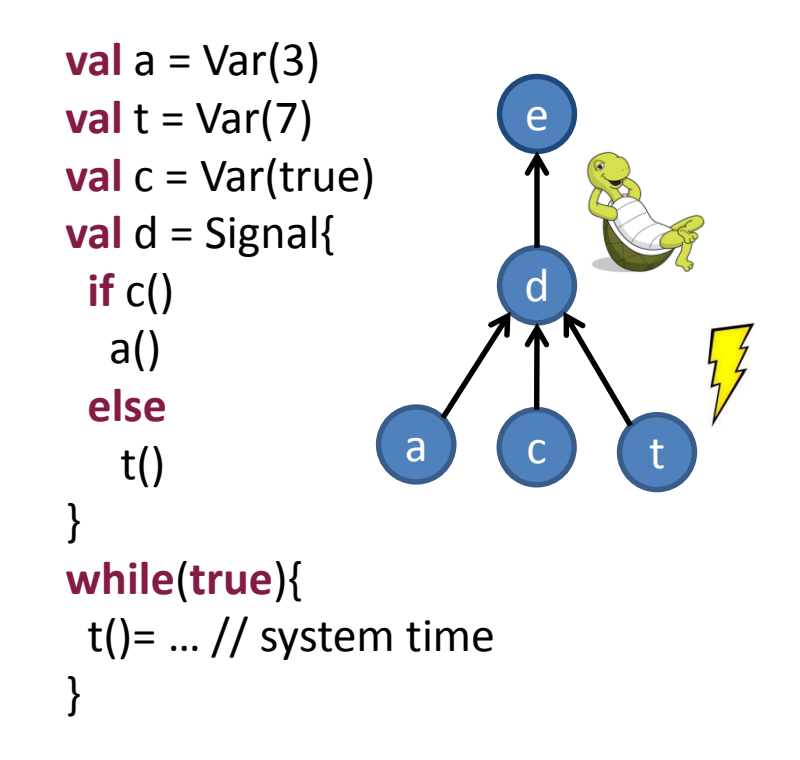

# Loops: Options

- Reject loops
	- The programmer has the responsibility (REScala, Flapjax)
	- Loops are rejected by the compiler
- Accept loops: which semantics ?
	- Delay to the next propagation round
	- Fix point semantics
		- Time consuming
		- Termination?

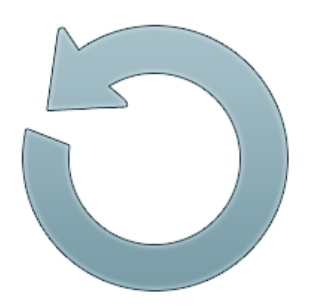

**val**  $x =$  Signal  $\{ y() + 1 \}$ **val**  $y =$  Signal  $\{ x() + 1 \}$ 

#### **ADVANCED INTERFACE FUNCTIONS**

Guido Salvaneschi: introduction to reactive programming **Example 2014** December 2013

# Fold

- Creates a signal by folding events with a function f – Initially the signal holds the **init** value.
- fold[T,A](e: Event[T], init: A)(f :(A,T)=>A): Signal[A]

```
val e = new ImperativeEvent[Int]()
val f = (x:Int,y:Int)=>(x+y)val s: Signal[Int] = e.fold(10)(f)assert(s.getVal == 10)
e(1)
e(2)
assert(s.getVal == 13)
```
# LatestOption

- Variant of latest.
	- The Option type for the case the event did not fire yet.
	- Latest value of an event as Some(value) or None
- latestOption[T](e: Event[T]): Signal[Option[T]]

```
val e = new ImperativeEvent[Int]()
val s: Signal[Option[Int]] = e.latestOption(e)
assert(s.getVal == None) 
e(1)
assert(s.getVal == Option(1))
e(2)
assert(s.getVal == Option(2))
e(1)
assert(s.getVal == Option(1))
```
#### Last

- Generalizes **latest**
	- Returns a signal which holds the last **n** events
	- Initially an empty list
- last[T](e: Event[T], n: Int): Signal[List[T]]

```
val e = new ImperativeEvent[Int]() 
val s: Signal[List[Int]] = e.last(5)
```

```
assert(s.getVal == List())e(1)
assert(s.getVal == List(1))e(2)
assert(s.getVal == List(2,1))
```

```
e(3);e(4);e(5)
assert(s.getVal == List(5,4,3,2,1))e(6)
assert(s.getVal == List(6,5,4,3,2))
```
# List

- Collects the event values in a (ever growing) list
- Use carefully… potential memory leaks
- list[T](e: Event[T]): Signal[List[T]]

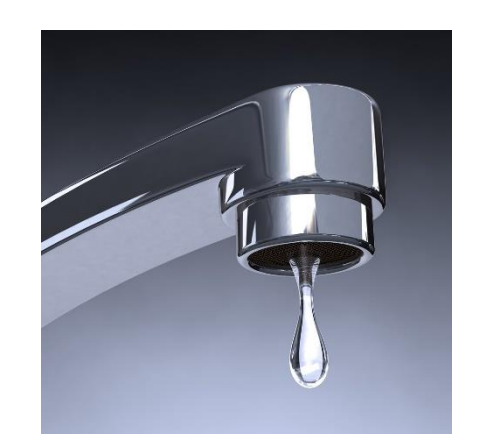

### Iterate

- Repeatedly applies **f** to a value when e occurs
	- The return signal is constant
	- F is similar to a handler
- iterate[A](e: Event[ ], init: A)(f: A=>A) :Signal[A]

```
var test: Int = 0val e = new ImperativeEvent[Int]()
val f = (x:Int) = > {test = x; x+1}val s: Signal[Int] = e.iterate(10)(f)
```

```
e(1)
assert(test == 10)
assert(s.getVal == 10)e(2)
assert(test == 11)assert(s.getVal == 10)
e(1)
assert(test == 12)assert(s.getVal == 10)
```
# Count

- Returns a signal that counts the occurrences of e
	- Initially, the signal holds 0.
	- The argument of the event is discarded.
- count(e: Event[]): Signal[Int]

```
val e = new ImperativeEvent[Int]()
val s: Signal[Int] = e.count
assert(s.getValue == 0)
e(1)
e(3)
assert(s.getValue == 2)
```
# Snapshot

- Returns a signal updated only when **e** fires.
	- Other changes of **s** are ignored.
	- The signal is updated to the current value of **s**.
	- Returns the signal itself before e fires
- snapshot[V](e : Event[\_], s: Signal[V]): Signal[V]

```
val e = new ImperativeEvent[Int]()
val v = \text{Var}(1)val s1 = Signal{ v1() + 1 }
val s = e. snapshot(s1)
```

```
assert(s.getValue == 2)e(1)
assert(s.getValue == 2)v.setVal(2)
assert(s.getValue == 2)e(1)
assert(s.getValue == 3)
```
# Change

- Similar to changed
	- $-$  changed[U >: T]: Event[U]
	- Provides both the old and the new value in a tuple
	- $-$  change[U >: T]: Event[(U, U)]

```
val s = Signal{ ... }
val e: Event[(Int,Int)] = s.change
e += (x: (Int, Int)=> {
  ... 
})
```
# ChangedTo

- Similar to changed
	- The event is fired only if the signal holds the given value
	- The value of e is discarded
- changedTo[V](value: V): Event[Unit]

**var** test = 0 **val** v = Var(1) **val** s = Signal{ v() + 1 } **val** e: Event[Unit] = s.changedTo(3) e += ((x:Unit)=>{test+=1})

 $assert(test == 0)$ v setVal 2  $assert(test == 1)$ v setVal 3  $assert(test == 1)$ 

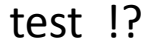

## Reset

- Factory uses the event value to build the new signal.
	- Initially, the init value is used
	- Then the value of the event

reset[T,A](e: Event[T], init: T)(factory: (T)=>Signal[A]): Signal[A]

```
val s3 = e.reset(100)(factory)
                                         assert(s3.getVal == 1)v1.setVal(1)
                                         assert(s3.getVal == 2)e(101)
                                         assert(s3.getVal == 11)v2.setVal(11)
                                         assert(s3.getVal == 12)val e = new ImperativeEvent[Int]()
val v1 = Var(0)val v2 = Var(10)val s1 = Signal{ v1() + 1 }
val s2 = Signal{v2() + 1}
def factory(x: Int) = x%2 match {
 case 0 => s1
 case 1 => s2
}
```
S3 !?

# **Toggle**

- Switches between signals on the occurrence of e.
	- The value attached to the event is discarded
	- toggle[T](e : Event[\_], a: Signal[T], b: Signal[T]): Signal[T]

```
val e = new ImperativeEvent[Int]()
val v1 = Var(1)val s1 = Signal{v1() + 1}
val v2 = Var(11)val s2 = Signal{v2() + 1}
val s = e.toggle(s1,s2)
```
S !?

```
assert(s.getValue == 2)
e(1)
assert(s.getValue == 12)
v2.setVal(12) 
assert(s.getValue == 13)
v1.setVal(2)
assert(s.getValue == 13)
e(1)
v1.setVal(3) 
assert(s.getValue == 4)v2.setVal(13)
assert(s.getValue == 4)
```
# switchTo

- Switches the signal on the occurrence of the event e.
	- The result is signal depending on the value of e
	- The value of the retuned signal is carried by the event e.
- switchTo[T](e : Event[T], original: Signal[T]): Signal[T]

```
val e = new ImperativeEvent[Int]()
val v = \text{Var}(1)val s1 = Signal{ v() + 1 }
val s2 = s1.switchTo(e)
```

```
assert(s2.getVal == 2)e(1)
assert(s2.getVal == 1)e(100)
assert(s2.getVal == 100)v.setVal(2)
assert(s2.getVal == 100)
```
# switchOnce

• Switches to a new signal provided as a parameter once, on the occurrence of e switchOnce[T]

(e: Event[\_], original: Signal[T], newSignal: Signal[T]): Signal[T]

```
val e = new ImperativeEvent[Int]()
val v1 = Var(0)val v2 = Var(10)val s1 = Signal{ v1() + 1 }
val s2 = Signal{v2() + 1}
val s3 = s1.switchOnce(e,s2)
```

```
assert(s3.getVal == 1)v1.setVal(1)
assert(s3.getVal == 2)e(1)
assert(s3.getVal == 11)e(2)
v2.setVal(11)
assert(s3.getVal == 12)
```
# Note on the interface

- We showed the "non OO" signature for most of the interface functions
	- In practice the signature is in OO style
	- One of the parameters is the receiver of the method
- For example

IFunctions.snapshot(e,s) // snapshot[V](e : Event[\_], s: Signal[V]): Signal[V]

#### – Can be called as:

e.snapshot(s) // e.snapshot[V](s: Signal[V]): Signal[V] s.snapshot(e) // s.snapshot[V](e : Event[\_]): Signal[V]

#### **EXAMPLES AND EXERCISES**

Guido Salvaneschi: introduction to reactive programming **Example 2014** December 2013

# Example: Interface Functions

• Count mouse clicks

```
val click: Event[(Int, Int)] = mouse.click
val nClick = Var(0)
click += \{\quad \RightarrownClick() += 1}
}
```
• Better with interface functions

**val** click: Event[(Int, Int)] = mouse.click **val** nClick: Signal[Int] = click.fold(0)( $(x, )$  => x+1)

# Example: Interface Functions

Keep the position of the last click in a signal

```
val clicked: Event[Unit] = mouse.clicked
val position: Signal[(Int,Int)] = mouse.position
val lastClick: Signal[(Int,Int)] = Signal{ lastClickPos() }
var lastClickPos = Var(0,0)
clicked += \{ \implieslastClickPos()= position()
}
```
#### Better with interface functions

```
val clicked: Event[Unit] = mouse.clicked
val position: Signal[(Int,Int)] = mouse.position
val lastClick: Signal[(Int,Int)] = position snapshot clicked
```
## Mean Over Window

- Events collect Double values from a sensor
- Mean over a shifting window of the last n events
- Print the mean only when it changes

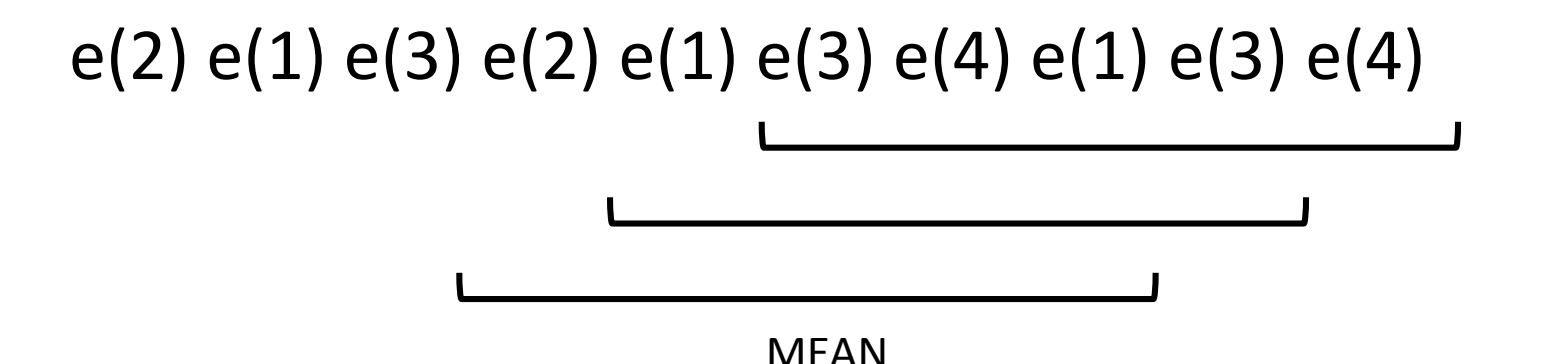

## Mean Over Window

- Mean over a shifting window of the last n events
- Print the mean only when it changes

```
val e = new ImperativeEvent[Double]
```

```
val window = e.last(5)
val mean = Signal { 
 window().sum / 
 window().length
}
mean.changed += {println(\)}
                                                     2.0
                                                     1.5
                                                     2.0
                                                     2.5
                                                     2.2
                                                     2.0
```

```
e(2); e(1); e(3); e(4); e(1); e(1)
```
## Example: Interface Functions

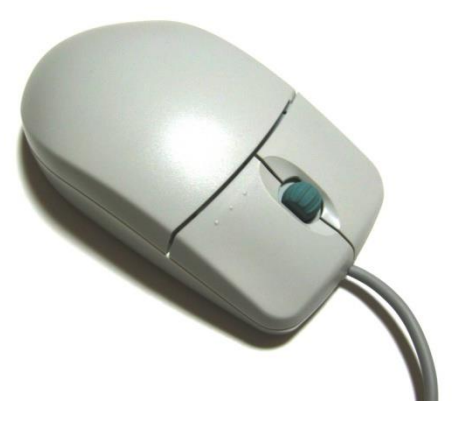

/\* Compose reactive values \*/

**val** mouseChangePosition = mouseMovedE **||** mouseDraggedE **val** mousePressedOrReleased = mousePressedE **||** mouseReleasedE **val** mousePosMoving: Signal[Point] = mouseChangePosition.**latest**( **new** Point(0, 0) )

**val** pressed: Signal[Boolean] = mousePressedOrReleased.**toggle**( Signal{ **false** }, Signal{ **true** } )

# Dependency Graph

/\* Compose reactive values \*/

**val** mouseChangePosition = mouseMovedE **||** mouseDraggedE

**val** mousePressedOrReleased = mousePressedE **||** mouseReleasedE

**val** mousePosMoving: Signal[Point] = mouseChangePosition.**latest**( **new** Point(0, 0) )

**val** pressed: Signal[Boolean] = mousePressedOrReleased.**toggle**( Signal{ **false** }, Signal{ **true** } )

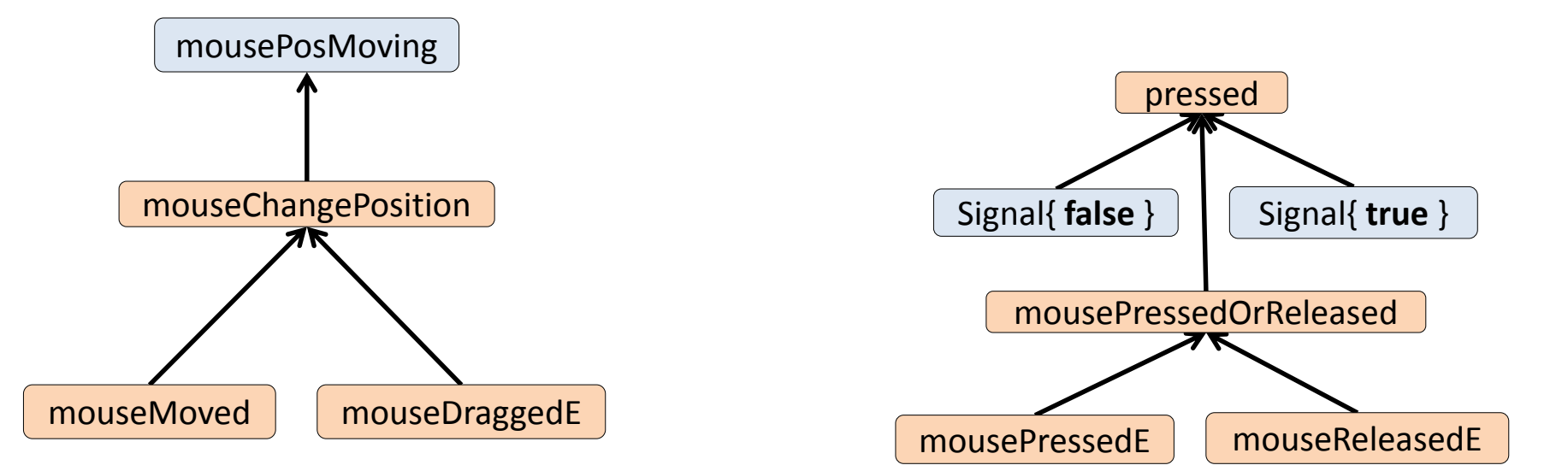

# Example: Time Elapsing

- We want to show the elapsing time on a display
- (second, minute, hour, day)

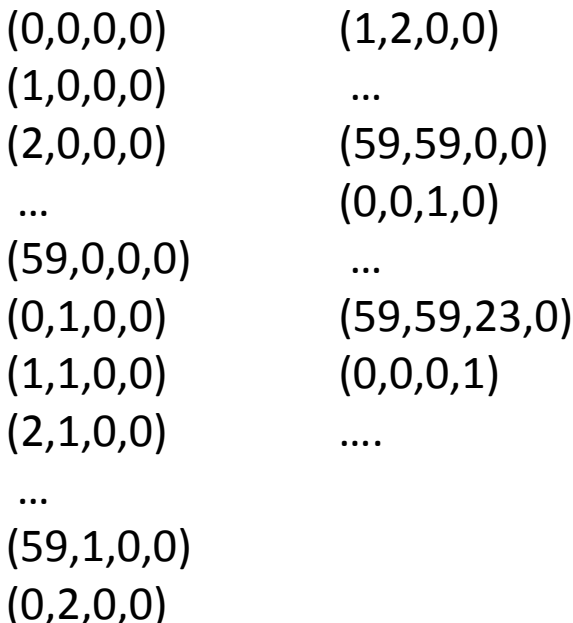

# Time Elapsing: First Attempt

**object** TimeElapsing **extends** App {

```
println("start!")
```
}

```
val tick = Var(0)val second = 
Signal{ tick() % 60 }
val minute = 
Signal{ tick()/60 % 60 }
val hour = 
Signal{ tick()/(60*60) % (60*60) }
val day =
Signal{ tick()/(60*60*24) % (60*60*24) }
```
**while**(**true**){ Thread.sleep(0) println((second.getVal, minute.getVal, hour.getVal, day.getVal)) tick.setVal(tick.getVal + 1) }

But day is still circular. At some point day==0 again

Also, conceptually hard to follow

# Time Elapsing

**object** AdvancedTimeElapsing **extends** App { println("start!") **val** tick = **new** ImperativeEvent[Unit]()

Use

s.changedTo(v)

Fires and event if s holds v

e.count

Counts the occurrences of e

```
val numTics = 
tick.count
val seconds =
Signal{ numTics() % 60 } 
val minutes =
Signal{ seconds.changedTo(0).count() % 60 }
val hours = 
Signal{ minutes.changedTo(0).count() % 24 } 
val days =
hours.changedTo(0).count
```
#### **while**(**true**){

}

```
Thread.sleep(0)
println((seconds.getVal, minutes.getVal, hours.getVal, days.getVal))
tick()
}
```
# Exercise: draw dependency graph

**val** tick = **new** ImperativeEvent[Unit]() **val** numTics = tick.count **val** seconds = Signal{ numTics() % 60 } **val** minutes = Signal{ seconds.changedTo(0).count() % 60 } **val** hours = Signal{ minutes.changedTo(0).count() % 24 } **val** days = hours.changedTo(0).count

• Which variables are affected by a change to tick ?

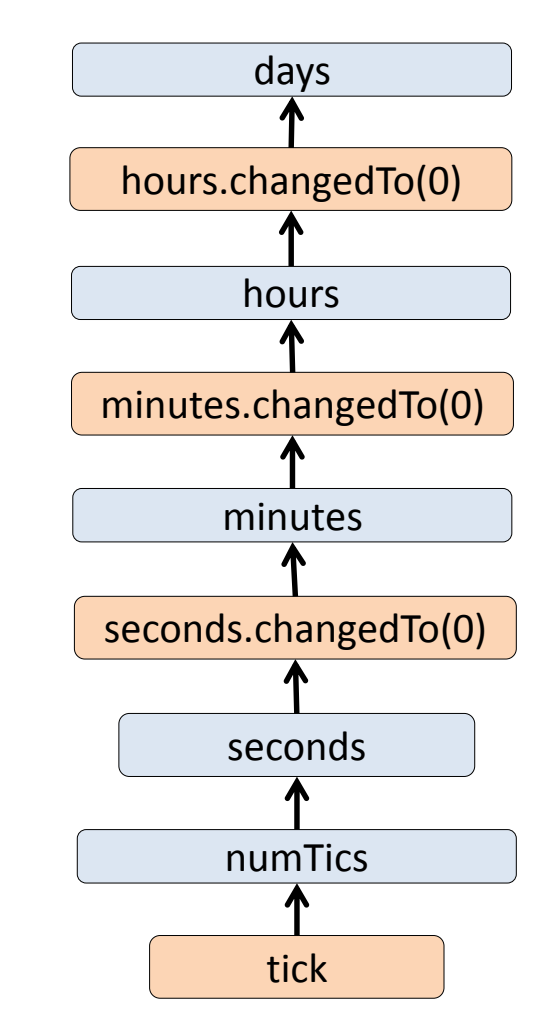

## Example: Smashing Particles

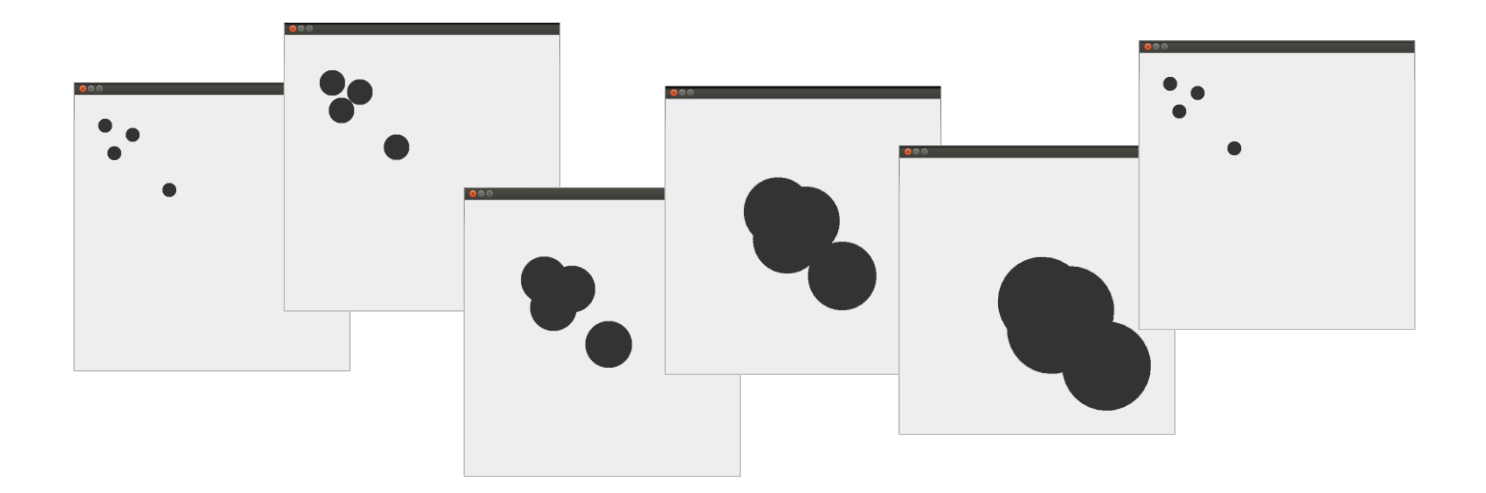

- Particles
	- Get bigger
	- Move bottom-right

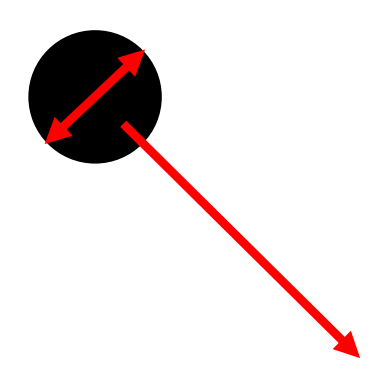

Guido Salvaneschi: introduction to reactive programming **Exercise 2014** December 2013

**val** toDraw = ListBuffer[Function1[Graphics2D,Unit]]() type Delta = Point

```
class Oval(center: Signal[Point], radius: Signal[Int]) {
 toDraw += ((g: Graphics2D) =>
  {g.fillOval(center.getVal.x,center.getVal.y, radius.getVal, radius.getVal)})
}
```

```
val base = Var(0)
val time = Signal{base() % 200} // time is cyclic :)
```

```
val point1 = Signal{ new Point(20+time(), 20+time())}
new Oval(point1, time)
val point2 = Signal{ new Point(40+time(), 80+time())}
new Oval(point2, time)
```

```
• Signals are used
  inside objects!
```

```
… override def main(args: Array[String]){
                                 while (true) { 
                                   frame.repaint
                                   Thread sleep 20
                                   base()= base.getVal +1}}
```
## **TRUBLESHOOTING**

Guido Salvaneschi: introduction to reactive programming **Calculation Contact Contact Contact Contact Contact Conta** 

# Common pitfalls

- Establishing dependencies
	- () creates a dependency. Use only in signal expressions
	- getVal returns the current value
- Signals are **not** assignable.
	- Depend on other signals and vars
	- Are automatically updated

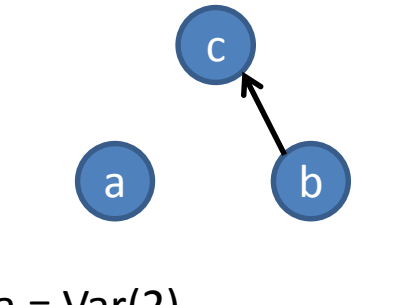

```
val a = Var(2)val b = Var(3)val c = Signal{ a.getVal + b() }
```
# Common pitfalls

• Avoid side effects in signal expressions

```
WRONG!
var c = 0val s = Signal{ 
 val sum = a() + b();
 c = sum * 2}
 ...
foo(c)
```

```
val c = Signal{ 
 val sum = a() + b();
 sum * 2 
}
 ...
foo(c.getVal)
```
• Avoid cyclic dependencies

```
val a = Var(0) WRONG!
val s = Signal{a(\left(\frac{1}{2}t\right)}
val t = Signal{a() + s() + 1}
```
#### Reactive Abstractions and Mutability

• Signals and vars hold references to objects, not the objects themselves.

```
class Foo(init: Int){ 
        var x = init
       }
       val foo = new Foo(1)val varFoo = Var(foo)
       val s = Signal{ 
        varFoo().x + 10}
       assert(s.getVal == 11)foo.x = 2assert(s.getVal == 11)class Foo(x: Int) //Immutable
                                                            val foo = new Foo(1)val varFoo = Var(foo) 
                                                            val s = Signal{
                                                              varFoo().x + 10}
                                                             assert(s.getVal == 11)
                                                            varFoo()= new Foo(2)
                                                            assert(s.getVal == 12) 
                                   class Foo(init: Int){
                                    var x = init
                                   }
                                   val foo = new Foo(1)val varFoo = Var(foo) 
                                   val s = Signal{
                                    varFoo().x + 10}
                                   assert(s.getVal == 11)foo.x = 2varFoo()=foo
                                   assert(s.getVal == 11)
S !?
```
# **QUESTIONS?**

Guido Salvaneschi: introduction to reactive programming **Calculation Contact Contact Contact Contact Contact Conta**